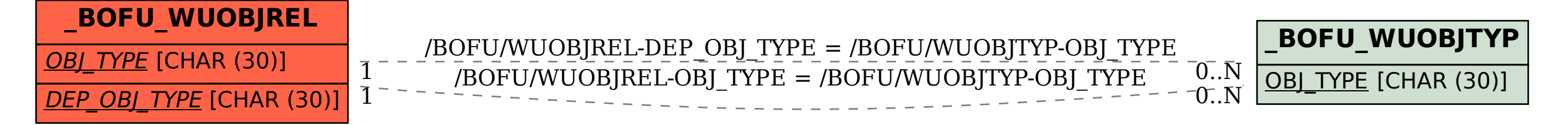

SAP ABAP table /BOFU/WUOBJREL {Where Used Object Relations}